# **Viewers i alla former, II**

Som en fortsättning på artikeln i föregående nummer så ska jag visa på några ytterligare viewers. Vissa har jag testat själv och andra nämner jag ändå. Som jag sa i den artikeln så är det här bara en hjälp på vägen i ditt val av viewer.

#### **ViewCompanion**

Från Software Companions (www.softwarecompanions.com) kommer en mycket bra HPGLviewer. Titta på och skriv ut filer i formaten HPGL, HPGL/2 och RTL samt konvertera dessa till Postscript, PDF, DWF, DXF, TIFF eller andra format. Ska du skriva ut eller konvertera många filer så finns en smidig funktion som automatiserar detta. Ladda ner och testa går utmärkt. Med Pro-versionen kan du dessutom göra markups. Behöver du en bra HPGL-viewer så rekommenderar jag den här varm. Den öppnar filerna snabbt, har bra zoom-funktioner, går att mäta med och har mycket bra utskriftsmöjligheter. SPlot (www.swplot.com) är en konkurrerande produkt men ViewCompanion är så mycket bättre än SPlot så jag tänker knappt nämna SPlot mer. Jag har jämfört ett 15-tal olika HPGL-viewers på marknaden men ViewCompanion är den bästa i klassen av dem alla enligt min mening. Priset på ViewCompanion Standard-versionen är \$49.

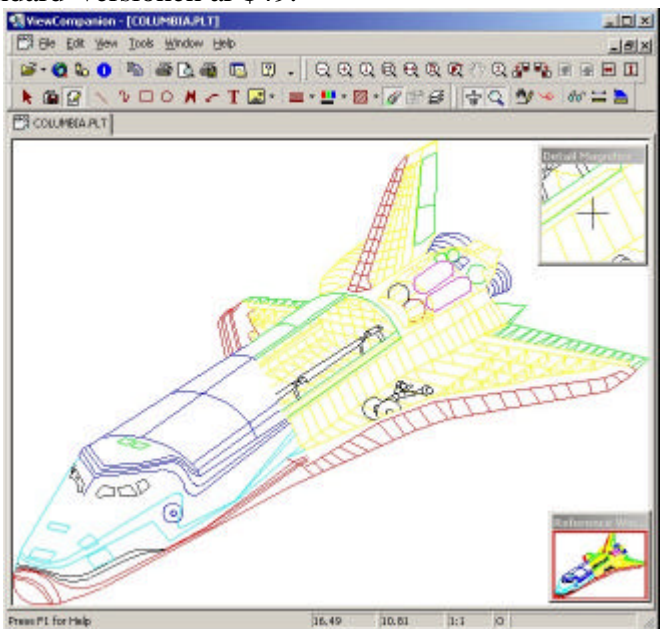

## **Columbus Viewer**

Det här är ett gratisprogram som endast kräver att du registrerar dig hos Arup, vilket inte är några konstigheter med. Själva Columbus är faktiskt ett dokumenthanteringsprogram, det får du på köpet så att säga. I förbigående kan jag säga att det också är ett mycket bra sådant i all sin enkelhet. Det går alltså inte att bara ladda ner själva viewern även om den efter att du installerat Columbus går att starta separat utan att starta Columbus. Jag har själv använt viewern och även själva dokumenthanteringssystemet och viewern är generellt bättre på HPGL-filer än SPlot även om utskrifterna är bökigare och tar längre tid än i ViewCompanion. Själva viewern hanterar mer än 300 olika filformat då den bygger på teknik från Stellent samt Rasterex. Eftersom viewern är integrerad för att fungera med Columbus så kan du inte starta viewern från utforskaren, utan du måste starta viewern för att sedan öppna filen inifrån programmet. Lite bökigt kanske men å andra sidan så är det gratis. Du hittar programmet här: http://columbus.arup.com/product/dm/columbus/.

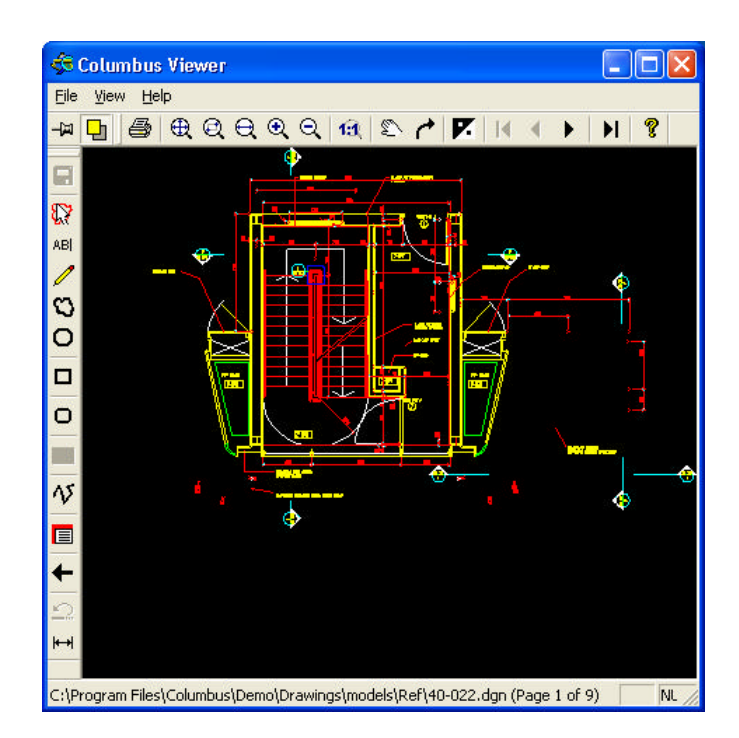

#### **VISIARC Wireless Viewer**

I klassen wireless viewer så har VISIARC en viewer för att titta på CAD-filer i formaten DWF, SVF och HPGL på mobiler som Sony Ericsson's P800 eller några av Nokias mer avancerade varianter. Ladda ner filen trådlöst från servern och titta på den. Eftersom filen laddas ner kan man även titta på den om täckning saknas. Jag har sett en demo på den här lösningen och den ser ut att fungera mycket bra och snabbt. Läs mer på www.visiarc.com

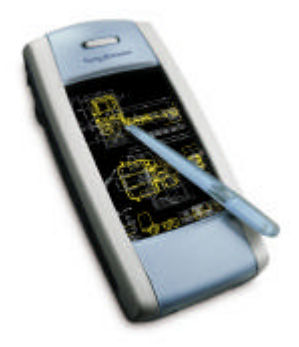

## **DeskArtes Wireless CAD Viewer**

Enligt DeskArtes hemsida, www.deskartes.com, kan du med den här viewern läsa STL, IGES, VDA och DXF. Du kan rotera, panorera, zooma och även mäta avstånd, vinklar, radie samt ta ut koordinatvärden. Genom en lösning där filerna finns på en server så kan du med PDA eller en Smart Phone ansluta trådlöst för att betrakta filerna. Du måste dock vara konstant uppkopplad eftersom viewern hämtar bilderna från servern allteftersom.

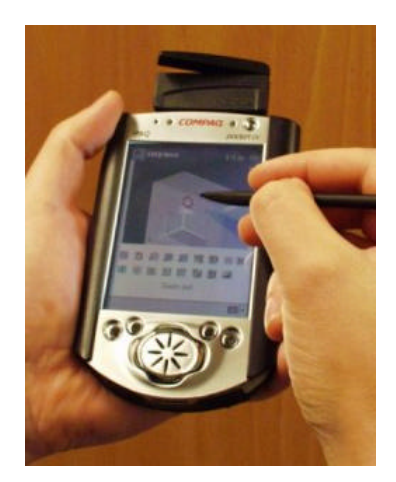

# **DeskArtes View Expert**

DeskArtes har även en kraftfullare viewer i sitt sortiment, View Expert. Den här viewern hanterar en hel del ytterligare funktioner. Med tillägg kan den läsa filer från CATIA, UG, ProE samt STEP-formatet. Den klarar att du lägger in kommentarer, skriver ut, hanterar material samt andra 3D-presentationsfunktioner. Men för att köra den här så behövs givetvis Windows som operativsystem och bra grafikkort som stöder Open GL i hårdvaran. Priset ligger på 195 EUR.

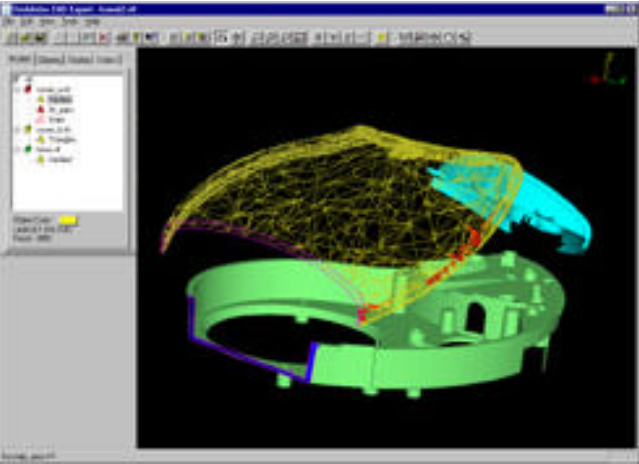

Fortsättning följer med genomgång av fler viewers i nästa nummer.

Jimmy Bergmark CAD and Database Development Manager på Pharmadule Emtunga www.jtbworld.com